## **Overview of Option 1**

Use My PAA screens to create, review, edit, certify and submit a filing

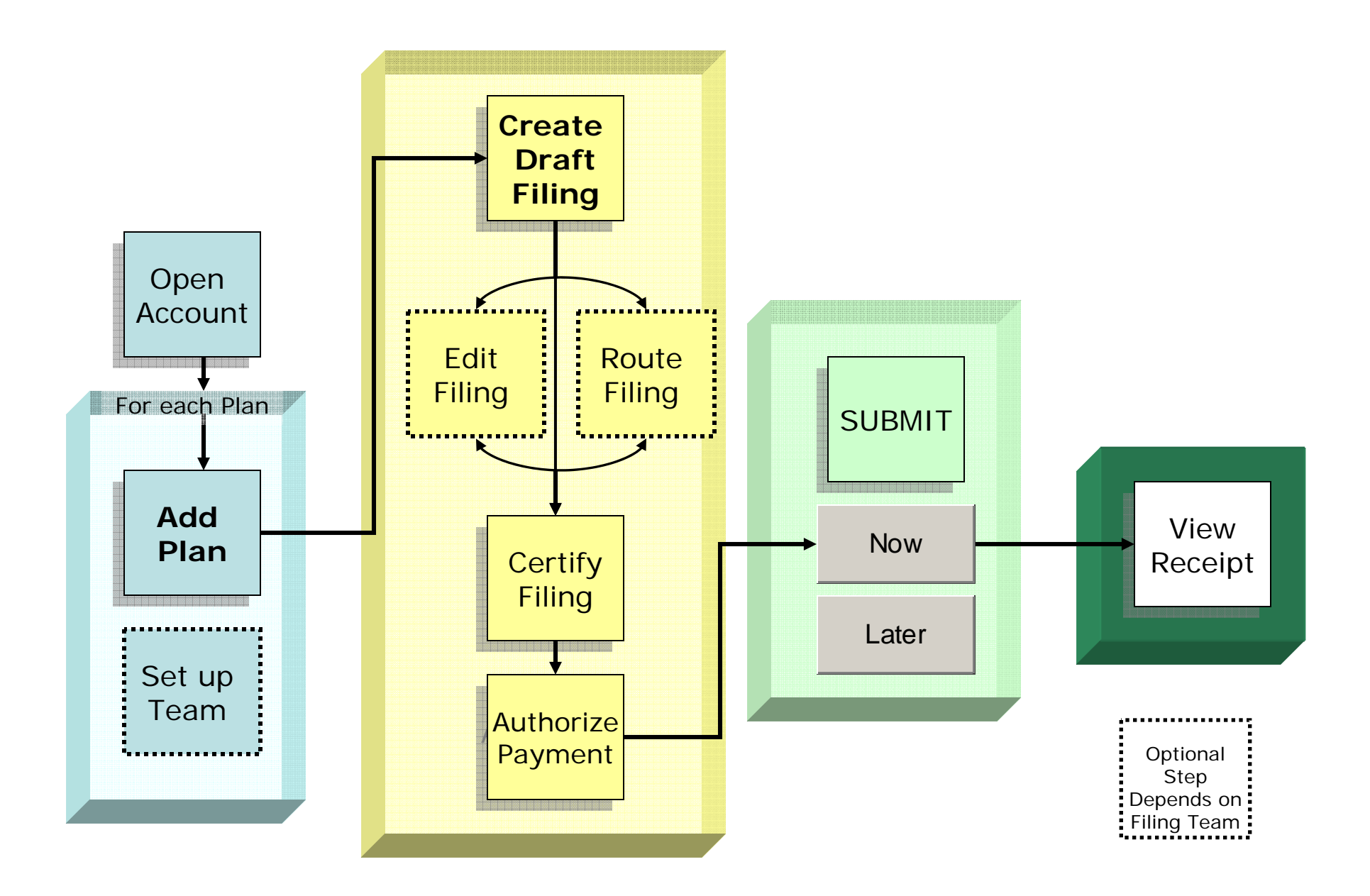

## **Overview of Option 2**

Import one or more filings, review, edit, certify and submit each filing

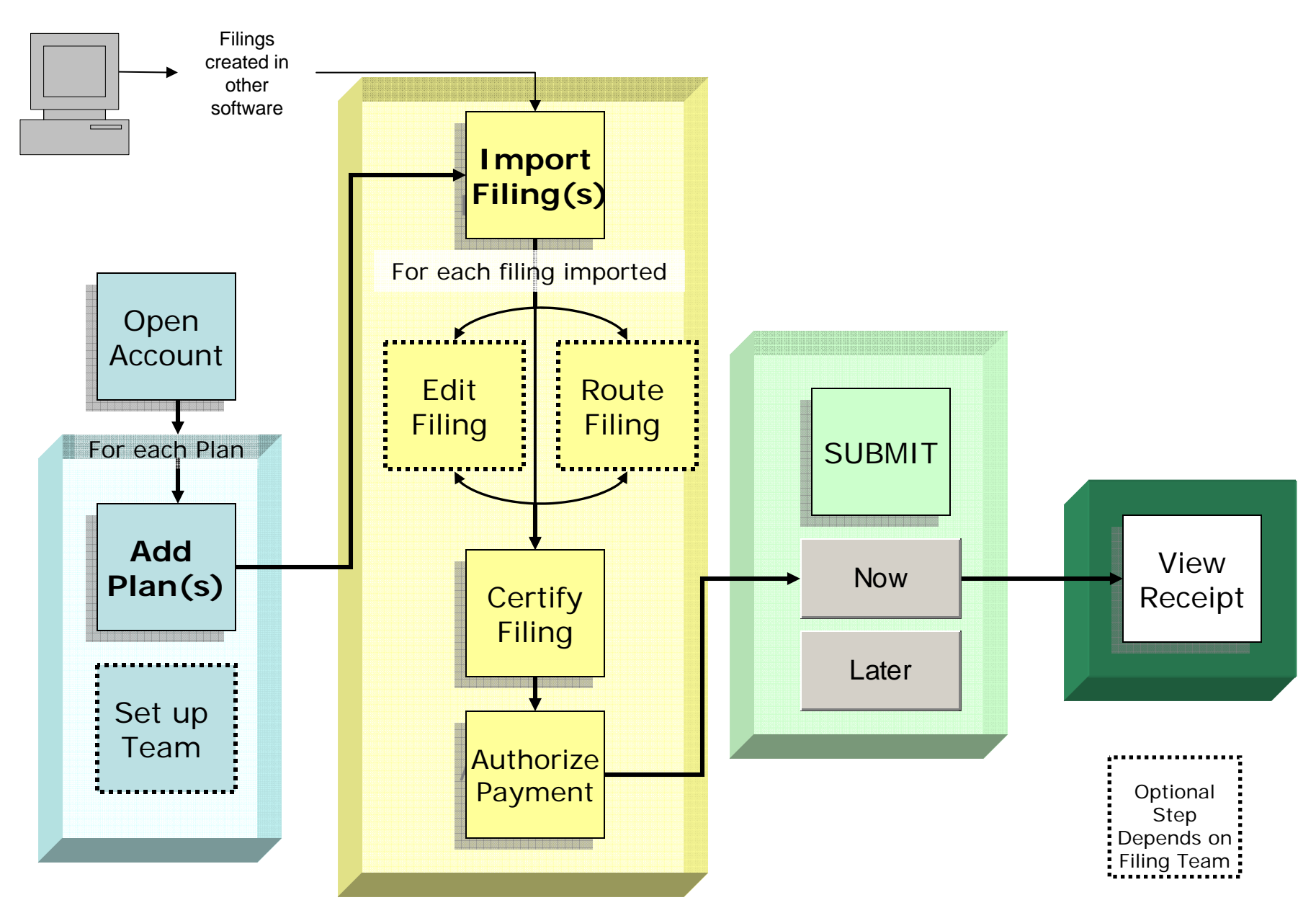

## **Overview of Option 3**

Upload one or more completed filing into My PAA, certify and submit filing(s)

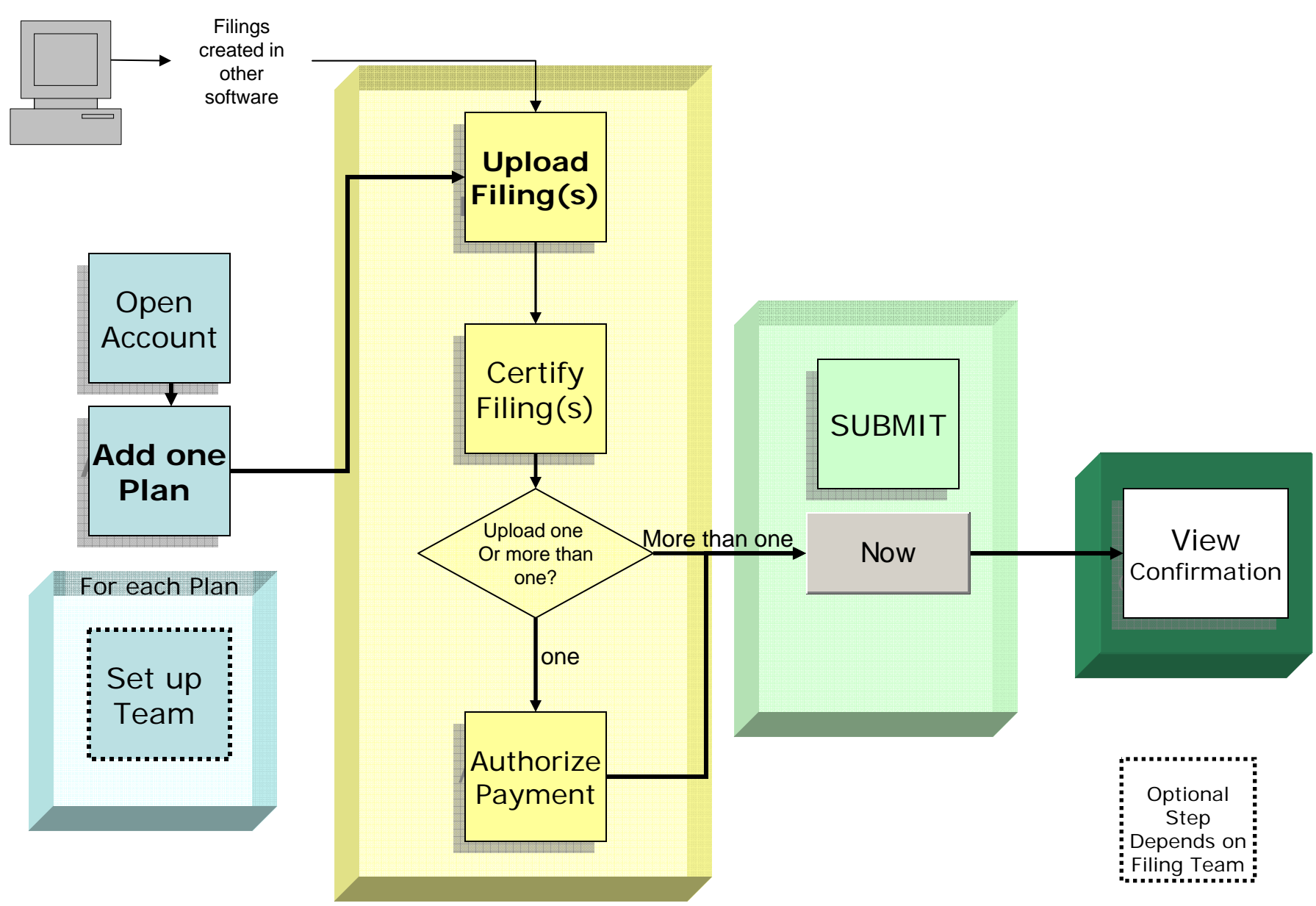